# **1Z0-1033-22Q&As**

Oracle CPQ 2022 Implementation Professional

### **Pass Oracle 1Z0-1033-22 Exam with 100% Guarantee**

Free Download Real Questions & Answers **PDF** and **VCE** file from:

**https://www.leads4pass.com/1z0-1033-22.html**

100% Passing Guarantee 100% Money Back Assurance

Following Questions and Answers are all new published by Oracle Official Exam Center

**C** Instant Download After Purchase **83 100% Money Back Guarantee** 

365 Days Free Update

**Leads4Pass** 

800,000+ Satisfied Customers

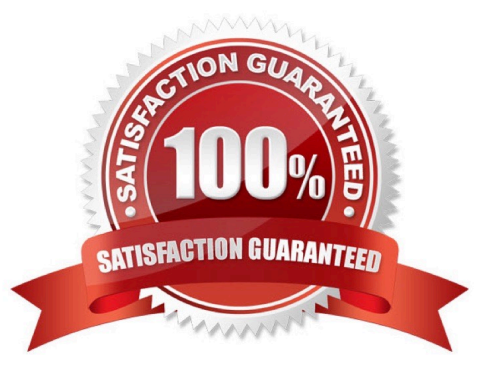

#### **QUESTION 1**

Which three BOM Mapping Tables are required to map Configuration attributes to BOM items and Commerce Transaction Line attributes using a simple Table-Based BOM Mapping Configuration rule? (Choose three.)

- A. BOM Attribute Translation
- B. BOM Attribute Definition
- C. BOM Item Definition
- D. BOM Item Mapping
- E. BOM Attribute Mapping

Correct Answer: ACE

#### **QUESTION 2**

When implementing Subscription Ordering according the Subscription Ordering Implementation Guide, you are asked to modify the formula for the Price (List) line level attribute. What must you do to properly modify the formula?

A. Add an initial condition that tests for a valid entry in a specific Subscription Ordering price book with a true value of zero.

B. Add an initial condition that tests for the Action Code to be either DELETE or TERMINATE with a true value of zero.

C. Add an initial condition that tests for the Action Code to be either DELETE or TERMINATE with a true value of Part Base Price.

D. Add an initial condition that tests for a valid price value in the Price field of the BOM Item Definition table with a true value of the valid price value.

E. Add an initial condition that tests for a valid price value in the Price field of the BOM Item Mapping table with a true value of the valid price value.

Correct Answer: C

#### **QUESTION 3**

Which are three testing strategies for Oracle CPQ Cloud? (Choose three.)

A. Test cases should be directly linked to business requirements.

B. Avoid using a test case tracking tool because it is time consuming to track all of the testing team\\'s efforts.

C. Perform isolated tests as well as intra-system and cross-system integration tests.

D. Create specific test data for accounts, opportunities, and contracts in the CRM system and use that data to perform end-to-end tests for CPQ Cloud quotes.

Correct Answer: BCD

#### **QUESTION 4**

What is the correct method to add new parts data to the CPQ Cloud database?

A. Use the "Import from Source" function in the Migration Center to connect to the remote part system and upload the part data into a .csv file, put the .csv file in a compressed ZIP file, and use Bulk Upload to upload the part data to the CPQ Cloud site.

B. Use Bulk Upload to upload the data from the remote part system into a .csv file and import the file into the CPQ Cloud site.

C. Export the part data from your current part system into a .csv file, put the .csv file into a compressed zip file, and use Bulk Upload to upload the part data to the CPQ Cloud site.

D. Perform a bulk-downloaded of at least one part to capture the part file format that the CPQ Cloud site uses, populate the new part data into the downloaded part file (.csv file), enter "add" in the Update column for each new part, save the spreadsheet as a .csv file, put the .csv file in a compressed zip file, and use Bulk Upload to upload the part data to the CPQ Cloud site.

E. Use the "Import from Source" function in the Migration Center to connect to the remote part system and upload the part data directly to the CPQ Cloud database.

Correct Answer: A

#### **QUESTION 5**

Consider the following requirements for integration with Salesforce:

Transaction information needs to be pushed back to Salesforce and synchronized. You must be able to synchronize a transaction with up to 1,000 lines back to the Opportunity Product object in Salesforce.

On the basis of these requirements, which three XSL sets should you use to provide the integration? (Choose three.)

- A. SFDC Opportunity ?Import
- B. SFDC Quote ?Upset
- C. SFDC Products ?Upset All (200, 400, 600, 800, 1000)
- D. SFDC Quote ?Process Updates
- E. SFDC Opportunity ?Upload

Correct Answer: C

#### **QUESTION 6**

#### **https://www.leads4pass.com/1z0-1033-22.html Leads4Pass** 2024 Latest leads4pass 1Z0-1033-22 PDF and VCE dumps Download

In order to obtain additional sets of records when performing a REST call, which of the following sample URLs would a user use to obtain an additional 1000 records?

- A. https://testsite.bigmachines.com/rest/v1/commereceDocumantsExampleTransactions?totalResults=
- B. https:///testsitebigmachines.com/rest/v1/commerceDocumantsExampleTransactions?pffset=1000
- C. https://testsite.bigmachines.com/rest/v1/commerceDocumentsExampleTransactions?set=1000
- D. https://testsite.bigmachines.com/rest/v1/commerceDocumentsExampletransactions?limit=1000

#### Correct Answer: D

#### **QUESTION 7**

Which three discount types are available in pricing? (Choose three.)

- A. amount discount
- B. absolute price
- C. promotion discount
- D. quantity-dependent discount
- E. percent discount
- Correct Answer: ADE

#### **QUESTION 8**

The user would like to run the "SFDC Quote Upsert" on a commerce action. Where would the user define this within CPQ?

- A. The user will define the action to run in the SOAP Generator XSL.
- B. The user will select the "SFDC Quote Upsert" from the Integration list in the Integration tab on the commerce action.
- C. The user will select the "SFDC Quote Upsert" from the Modify tab in the commerce action.
- D. The user will define the relation in the Integration Center under the Integration Platfrom within the Admin Homepage.

Correct Answer: B

#### **QUESTION 9**

Which statement is true about creating individual user groups for each partner organization, when creating partner organizations?

A. A host company FullAccess user create groups for partner organizations; however, the superuser of a partner organization can only assign users to existing groups.

- B. The groups of a partner organization are maintained by FullAccess users belonging to the partner organization.
- C. The groups of partner organizations are created by using the Bulk Upload utility or SOAP API calls.
- D. Partner organizations use the same user groups defined for the host company.
- E. Partner organizations have only users, but no user groups.

Correct Answer: A

#### **QUESTION 10**

Identify the three data types available for part custom fields. (Choose three.)

- A. "Currency"
- B. "Float" can be changed to "Integer"
- C. "String" can be changed to "Single Select Menu"
- D. "Boolean"
- E. "Date" can include time
- F. "Multi Select Menu"
- Correct Answer: ABC

#### **QUESTION 11**

After saving content to the Content library, you check the Content library Tree and find that the new content is missing. What would be your immediate action?

- A. Close, refresh dynamic sources, and re-open the Dynamic Data window.
- B. Close and re-open the Content Library Tree.
- C. Deploy Commerce.
- D. Deploy Config and Commerce.

Correct Answer: B

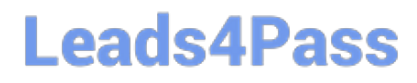

#### **QUESTION 12**

A customer attempts to set up Subscription Ordering on their site using the steps outlined in the ABO Implementation Guide. The site has been previously set up with BOM Mapping for a specific model. Upon testing the Subscription **Ordering** 

functionality for this model, they notice that no values are populated in the Action Code Transaction Line level attribute when adding line items to their Transaction.

Which statement is true?

A. They added an incorrect reverse mapping entry for the model in the Oracle\_aboPart2Model table (Admin > Data Tables).

B. They selected an incorrect function for the "BML Util Function" selection under BOM settings (Admin > BOM > Declare Util Function).

C. They specified an incorrect site URL in the abo\_initializeContext BML Util Library function (Admin > BML Library).

D. They provided incorrect BOM Mapping values for the model in the BOM Item Definition and BOM Item Mapping tables (Admin > Data Tables).

E. They failed to incorporate conditionals to handle action code statuses in the formula for the Price (List) Transaction attribute (Admin > Process Definition > Formulas).

Correct Answer: D

#### **QUESTION 13**

Select two statements that are true about Test Script found in a function debugger. (Choose two.)

A. Test Script is template of how the BML function should be written.

B. Test Script provides a way to test a BML Library function when array type attributes are input parameters.

C. Test Script describes the various functions used in BML.

D. Test Script can be used to compute multiple iterations of the library functions and print each.

Correct Answer: BC

#### **QUESTION 14**

When using Web Services 1.0, consider the following sequence of a client system calling CPQ Cloud WebServices.

1.

Call Security Login WebServices with User ID and Password.

2.

Create a Commerce update Transaction WebServices call by using an existing transaction ID.

3.

Make the following updates in the web service XML:

Set Session ID.

Set "\_shipTo\_first\_name" to "myName"

4.

Submit the WebService call.

5.

Call Security Logout WebServices with the Session ID to close the session.

Based on the given sequence, which two statements are true? (Choose two.)

A. Step 5 is unnecessary. Session ID is not needed to log out.

- B. The call in step 4 will throw an error.
- C. Step 3 does not specify an action to execute; therefore, nothing is updated in the transaction.
- D. The session will still be open.

E. The Commerce transaction should be updated with the new Ship To name.

Correct Answer: AE

### **QUESTION 15**

A red "X" appears instead of a part (item) in a configuration. What causes this?

- A. The Recommended Item rule is recommending a part that does not exist.
- B. The Recommended Item rule is not firing.
- C. The Recommended Item rule is recommending more than one-part number.
- D. The Recommended Item rule is recommending an incorrect price for the part number.

Correct Answer: A

[1Z0-1033-22 VCE Dumps](https://www.leads4pass.com/1z0-1033-22.html) [1Z0-1033-22 Practice Test](https://www.leads4pass.com/1z0-1033-22.html) [1Z0-1033-22 Exam](https://www.leads4pass.com/1z0-1033-22.html)

**[Questions](https://www.leads4pass.com/1z0-1033-22.html)**